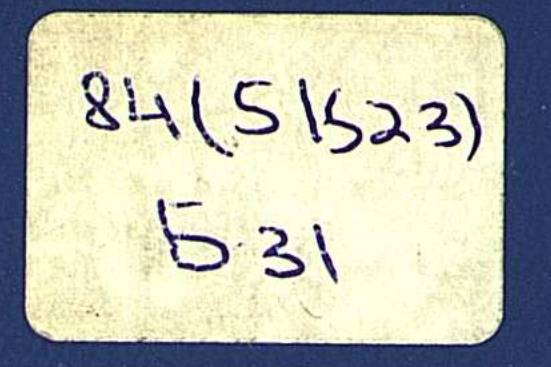

## MOJIEAPLIC BASICIAI

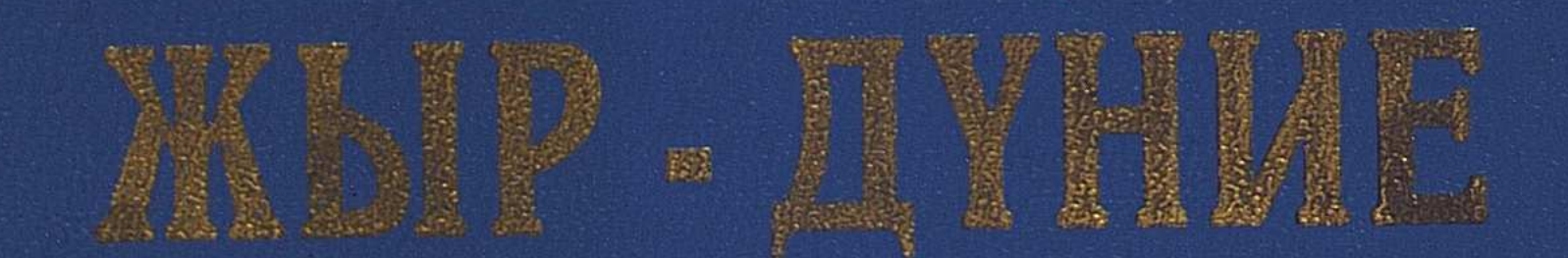

# Worth Rimaha

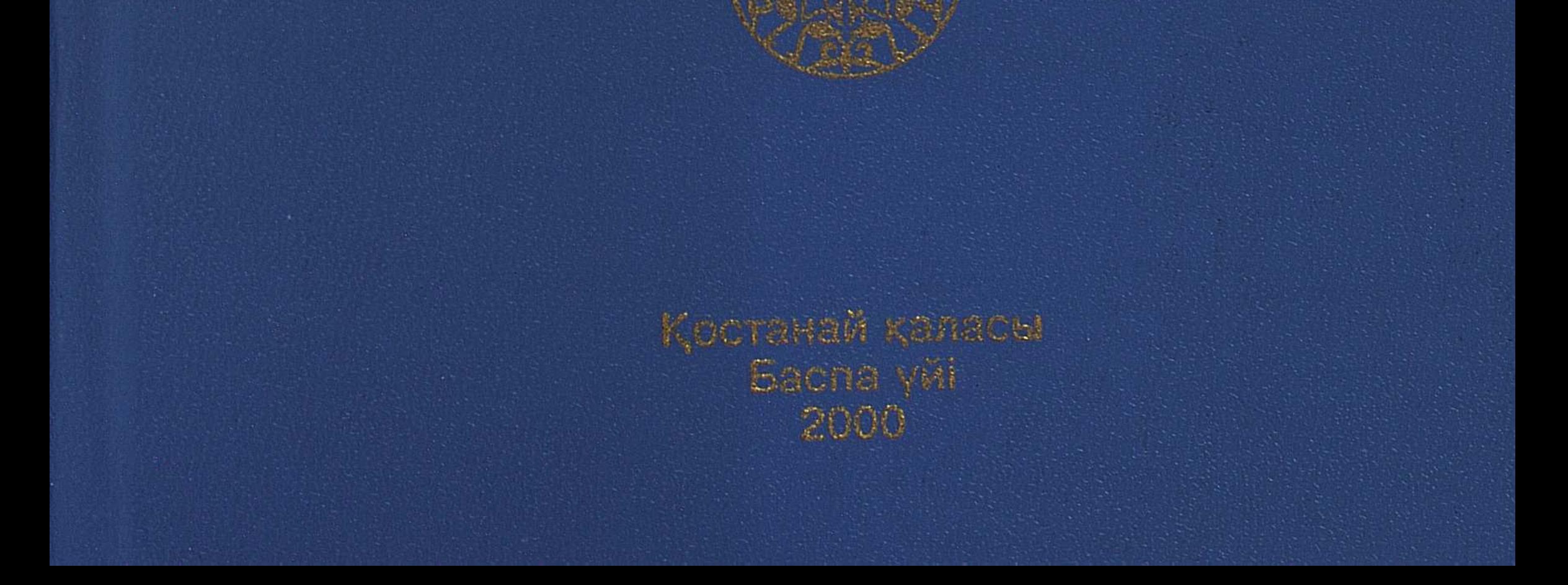

# ЖОЛБАРЫС БАЯЗИД.

### ЖЫР-ДҮНИЕ

## **ӨЛЕҢ ТОЛҒАУ** БАЛЛАДА ДАСТАНДАР

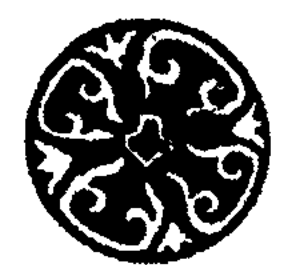

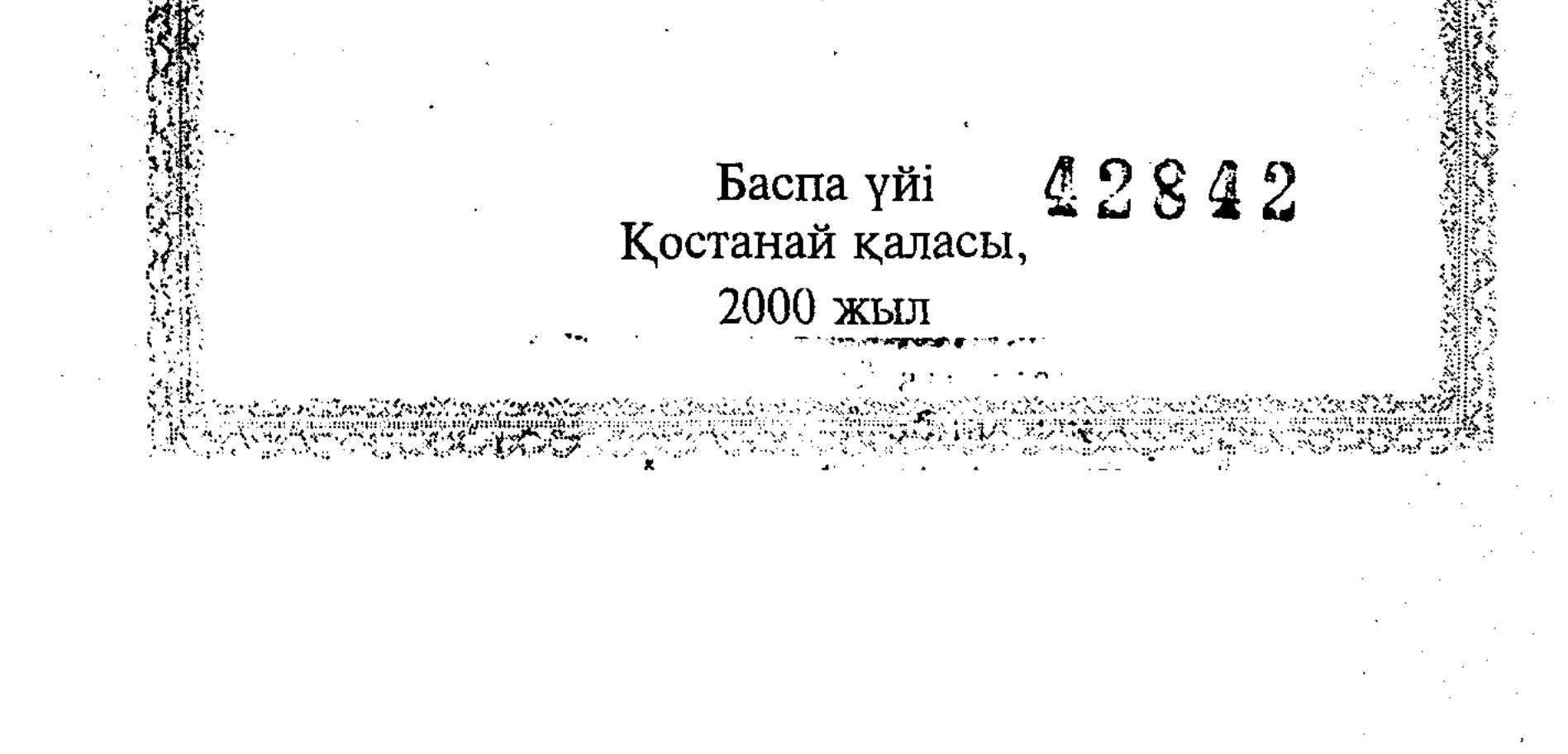

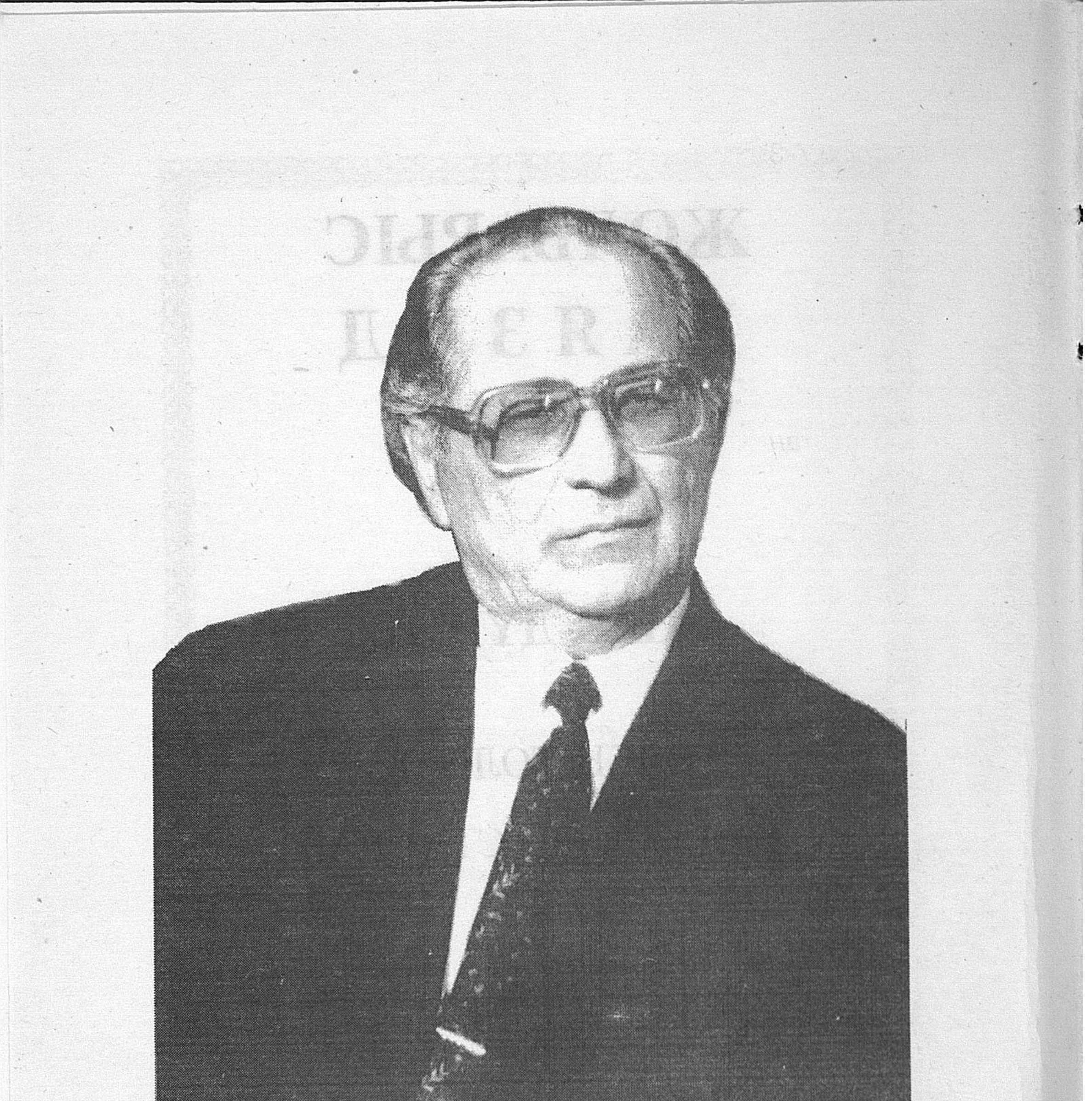

Macdapoie Barya  $5.101$ 

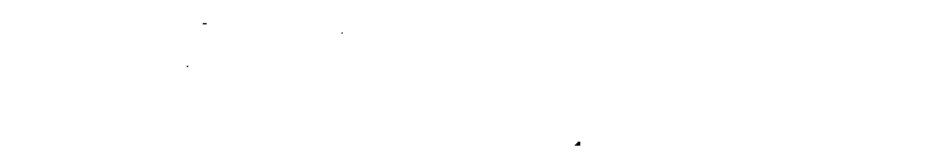

#### **ISBN 5-7667-3781-5.14**

(如此之中, 地方的音乐管理 Жинаққа пікір жазған Қазақстан Жазушылар одағының мүшесі, ақын Ер-Ұлан Бағай УУУБАТА МАСТЫ

#### - Жолбарыс Баязид

Жыр дүние, өлеңдер, толғаулар, дастан, баллада. Қостанай қаласы, "Баспа үйі" ААҚ, 2000 жыл, 530 бет. "

 $\mathcal{H}^{\text{c}}$  ,  $\mathcal{H}^{\text{c}}$  ,  $\mathcal{H}^{\text{c}}$ 

66.87766136 Қазақстан Жазушылар одағының мүшесі, ақын Жолбарыс Баязид бұған дейін жарыққа шыққан "Бақытымның бұлағы", "Жырғұмыр" атты жыр жинақтарындағы адамгершілік пен ізгілік, имандылық, парасаттық тақырыбындағы ой-толғамдарын онан әрі жалғастырады. Елдіктің, тәуелсіздіктің, еркіндіктің асыл мұраттары ақын жырларының, осы жинаққа еніп отырған шығармаларының басты өзегі. Сүйікті де қасиетті Отанымыз -Қазақстанның егемендігі орнағаннан кейінгі кезеңді, ерікті елдің аясында туған жырларды ав-<br>тордың "Тірлігімнің күні", "Жүрегімнің үні", "Дүниенің тулі" деп мақ танышты, ыстық сезіммен атауының да жәні осынан. Жинаққа әлең. толғау, балладалармен бірге музыка жазылған біршама ән текстері және "Ғасырлар тоғысында", "Қостанай перзенттері" аталатын да-A STORE THAN THE POSTAL STATES стандары еніп отыр.  $\Delta_{\rm{max}}$ 

# $84(5523)$

### КӨККЕ ӨРЛЕТІП КӨНЛДІН КӨГЕРШІНІН

Есімі республика жұртшылығына белгілі ақын, Қазақстан Жазушылар одағының мүшесі Жолбарыс Баязидтің "Жыр-дүние" атты жаңа жыр жинағының қолжазбасымен мұқият танысып шықтым. Қаламгердің әр жылдарда әртүрлі басылымдарда жарияланған өлең-жырларын оқып жүруші едім. Өткен жылы ақынның "Жыр-ғұмыр" атты көлемді кітабына енген өлең, дастандарын, баллада, толғауларын да оқып шыққан едім. Өлең өнеріндегі сүрлеу-соқпағын кештеу бастаған ақынның бүгінгі шақта үлкен ізденіс, қажырлы еңбек үстінде екеніне жаңа жинақ колжазбасымен оқып, танысу кезінде де көзім толық жеткендей болды. Мұнан бұрынғы "Жыр-ғұмыр жинағына алғысөз жазған Қазақстанның халық жазушысы Қадыр Мырза Әлидің айтқан ой-пікірлерінің растығына тәнті болдым. "Жыр-дүние" жинағына редактор болудың, маған үлкен жауапкершілік жүктейтінін сезіндім.

"Ат тұяғын тай басар". Қазақтың бұл мақалы Жолбарыс ағамызға да тікелей қатысты сияқты. Ақынның өз әкесі Баязид Тұрсынбайұлы кезінде.

күллі Қостанай төңірегіне, Арқа аймағының біраз жеріне атағы жайылған белгілі ақын болған екен. Кешегі кеңестік дәуірдің ел басына қара бұлт үйірілген зұлмат жылдарында Баязид атамыз да қанкұйлы жаламен жазықсыз қудалауға ұшырап,

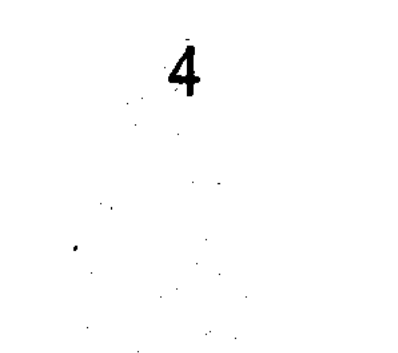

жазаланып, тағдырдың ауыр тауқыметін тартып өткен. Оның абақтыда жатып туған жұртына жолдаған өлең-хаттарын, жырларын Қостанай топырағын былай қойғанда Ресейдің Түмен, Свердлов, Челябі, Қорған және Омбы облыстарын мекен өткен қазақ бауырларымыз, көне көз қариялар жатқа айтып, домбыраға қосып шырқап келген. Бұл жайлы "Қостанай таңы" газеті жазып, марқұмның өлең-жырларын да жариялады.

Осындай ақын, жыршы әкесінен бір жарым жасында жетім қалып, айырылса да қазағым деп, халқым деп, елім, жерім деп соққан жүрегі, еркіндікке, татулық-бірлікке шақырған, әзәзілдік, қараулық, һарамдық атаулыға қарсы тұруға уағыздаған шығармалары ең әуелі Жолбарыс Баязидке оның өз әкесінен дарыған, Аллатағаланың сыйлаған таланты арқасында жазылған дүниелер. Оған оқырман алдына жайылып жүрген, жайылатын өлең-жырларының, толғау-дастандарының мол дастарқаны куә.

Адам өмірге келеді, дәм-тұзы таусылғанда пөниден бақиға өтеді. Ал дүние есігін ашқан әр адам, әр пенденің құдай салған өз жолы болады. Біреу галым, біреу - саясаткер, біреу - инженер, енді біреу дәрігер, немесе кәсіпкер. Осылардың бәрінің де халық үшін, ел-жұрт үшін қайталанбас орыны бар екені және түсінікті. Солардың жан дүниесін, тыныс-тіршілігін қырағы көзбен байқап, біліп, сезімтал жүрекпен сезініп, көкірек-кеуденің толқ-

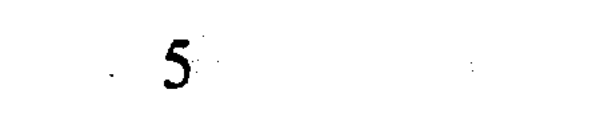

ыныс-бұлқыныстарын, қозғалыс-ағыстарын дөп басатын жандар - ақындар.

Ақын - заманның, қоғамдағы санқилы өзгерістердің түлегі. Көңілдің түкпірінде, мидың қатпарында жатқан өткен өмір жолдары қашанда ақын шығармаларынан көрініс табады. Жолбарыс аға көп жазса да жиі жариялана бермейтін қаламгерлердің бірі. Жариялануға, бұрқыратып кітаптар шығаруға\*мүмкіндіктері молырақ болып тұрған кездерінде де ешкімнің алдына барып жалынып, жалбарынбаған. Ол ешқанда және ешкімге жағымпазданған жан емес екенін онымен бірге жүрген, онымен қызметтес болған зиялы замандастарынан еститін едім.

Дағыстанның дарынды ақыны Расұл Ғамзатов былай деген еді: "Мың адам егін ексе, мың бірінші адамға егін егу өте оңай. Ал мың адам өлең жазсамың бірінші адамға өлең жазу өте қиын... "Бұл жерде еңселі ақын өлең өнерінің күрделілігі, қиындықтары жөнінде дәл айтқан. Бұл орайда Жолбарыс Баязид өлең жазған мың адамның алғашқы жүздігінен табылар ақын.

Өлең өзің үшін ғана жазылмайды. Өзінің азаматтық парызын жете түсінген ақын "Елдік пен ерлік", "Налымаймын нарыққа" және тағы басқа

#### өлеңдерінде замана сазына қосылып, қайнаған өмірге еркін араласып, өз үлесіңді қосудың қажет екенін айқын аңғартады.

Өшті де оты жүректі өртер қайғының, Тәуелсіз ел боп, орнауда жұртқа жайлы күн. Тіл, діні, салтын тірілтіп қайта бүгіндер, Қолға алды халқым тізгінін, елдің байлығын!

Өшкені жанып, өлгені қайта тірілді, Желбірер көкте байрағы биік ілінді. Ұлтымды бүгін жер-әлем жұрты мойындап, Бақидан бері

дүние көзге бір ілді.

Қазіргі күрт өзгерген заманда, қоғамдық сана әлі де қалыптаса қоймай, әрқилы ой-пікірлер сапырылысып жатқан осынау алмағайып кезеңде халықты, ел-жұртты жаппай бірлік пен татулыққа, елдікке шақырар өлең-жырлар, рухани азық ауадай қажет. Өмірге өзек болардай объектелерді танып, оны әр адамның көңіл күйімен ұштастыру ақынға қойылар алдыңғы шарт.

Алда ғажап мәні әлемдік тұр ұлы іс, Ізгі арманға жетеді ел, бұл ұлыс. Тәуелсіздік, нарық, жаппай жаңару Тәңірі сыйы, тарихи зор құбылыс!

 $7\%$ 

 $\label{eq:2.1} \frac{1}{2} \int_{\mathbb{R}^3} \frac{1}{\sqrt{2}} \left( \frac{1}{2} \int_{\mathbb{R}^3} \frac{1}{\sqrt{2}} \left( \frac{1}{2} \int_{\mathbb{R}^3} \frac{1}{\sqrt{2}} \right) \frac{1}{\sqrt{2}} \right) \, d\mathcal{H}^3 \, d\mathcal{H}^3 \, d\mathcal{H}^3 \, d\mathcal{H}^3 \, d\mathcal{H}^3 \, d\mathcal{H}^3 \, d\mathcal{H}^3 \, d\mathcal{H}^3 \, d\mathcal{H}^3 \, d$ 

дей келіп алысқа мезгер кең тынысымен, жақсы ойлармен оқырман жүрегіне жол бастайды. Осы іспеттес "Бұл дүние", "Ауыл таңы", "Жақсылыққа жеткіз жыл" сияқты туындылары ақын ағаның қым-қуыт тіршілікке байланысты сезім-сырлары мен көңіл-күйлерін әсерлі жеткізеді.

Дәуір шеңберіндегі мазмұн, тақырып барлық қаламгерге де ортақ екені аян. Ал оны көркемдік шындыққа бөлеп, бейнелі жыр ету әр ақының талантына, білгірлігіне, дүниетаным талғамына байланысты десек, Жолбарыс Баязид туындылары, өлең-жырлары бізді ризалық сезімге бөлейді. Ол қызба тілді қызыл сөздің лепіргіш ақыны емес, ойдың, тебіреністің, суреткерліктің парасатты ақыны. Абайдан бастап қазақ поэзиясының шамшырағы болып жүрген қазіргі белді, белгілі жазушылардың шығармаларын үлгі тұтқан, сыршыл да шыншыл ақын. Сондықтан да оның өлең-жырлары оқырман жүрегіне жол тауып, жақсы ұялай қалады. "Жыр-гұмыр" кітабы мен "Жыр-дүние" жинағының қолжазбасын оқып отырып өлең өлкесіне өмірдің сан түрлі соқпақтарымен жүріп өтіп, поэзиямен сағынасып көріскен, өлеңін өмірім деп ұққан дарын иесінің беймаза жүрегінің дүрсілін естідім.

Ақын поэзиясының тақырыбы саналуан. Туған жердің киелі де қасиетті топырағын, сол топытуған адамдарды, достықты, рақтан адамгершілікті, өзінің мөлдір мұратын ағынан жарыла жырлайды.

 $8^{\circ}$ 

ŧ

Бейбітшілік... Адам адам болғалы, қоғам қоғам болғалы ақ пен қара жағаласып келеді. Бүкіл адамзаттың алдында тұрған ақ жол біреу-ақ, ол тек қана бейбітшілік, ынтымақтастық, жақындық жолы. Жинақтағы жыр, дастандардың негізгі идеясы Жер-Ананың амандығы мен тыныштығы, адам баласының мамыражай өмірі, жер әлемде соғысты, жаппай қырғынды болдырмау. Бір деммен жазылып, жұп-жұмыр болып шыққан мәңгілік тақырыпты арқау еткен қажетті толғау.

Ақын творчествосының өзекті тақырыптарының бірі - ұрпақ тәрбиесі. Ол жас ұрпақты жағымсыз қылықтардан аулақ болуға үндейді. Қасиетті ортақ Отанымыз - Қазақ еліне қалтқысыз адал қызмет етуге, адамдық ізгі қасиеттерді құрметтеуге, ғұмырдың барлық шағында адамға қайырымды болуға уағыздайды.

Өз ұлтының, өз халқының табиғи талантына, жасампаздық күш-қуаты мен құдіретіне қалтқысыз сенетін ақын елінің жарқын болашағына үлкен үмітпен қарайды.

Күн де келер қызығатын өзгелер, Ұлтымыз да түлеп, өсіп, өзгерер.-Озық ойлы ұлы халық атанып, Көш басында қазақ жүрер кез келер.

### Нарық болса танылған жол тарихта Көнеді оған бай, кедей де, ғарып та. Ынтымақ пен иман сақтап, тер төксек, Шығу айқын ертең даңғыл, жарыққа!

Көз бен көңіл сүйсінетін тамсама, Қазыналы қойнау, өңір қаншама?! Қиын шақтан алып шығар ұл-қыздар,

Елге адал боп, қызмет қылса жан сала! - деп ақын аға өз заманының ойлы парасатты азаматы ретінде биік тұғырдан - ар атынан сөйлейді. Сондықтан болар Жолбарыс ақынның жүрекке жалын құяр жырларын жас буын да сүйісіне оқиды.

Мен Қостанайға қоныс аударатын жылы Жолбарыс Баязид алпыс жасқа толған екен. Дүбірлі той өтіпті. Ақ көңілді, кемел ойлы абзал ағамыздың бұл мерейтойында өз шығармашылығының шынайы бағасын алғанын талай азаматтардан естідім. Әлбетте, өнер адамының көзі тірісінде, лайықты таланты болса, шығармашылық шеберлігі тиісті деңгейінде болса көптің құрмет-сыйын өз көзімен көріп, жұрт бағасын өзінің естіп-білгені де бір ғанибет дер едік.

Ақын айтар ойын бүкпей, бүгежектемей ашық, айқын, тура айтады. Асылы, тиген жерін осып түсетін өткір тіл, қараулық пен іштарлыққа, жағымпаздық пен жылпостыққа, күле кіріп, күңіріне шығатын екі жүзділік пен қараниеттілікке шыдай алмайтын өр мінез, рас, көп пенделерге, әсіресе кімнің де тілін табуға әрекет жасайтын өзөзілдер мен алаяқ әрекеттерге, жағымпаздар мен зымиян қуларға жақпайтыны белгілі ғой. "Жырдүние" жинағының иесі де өмірде әділет пен шындықты пір тұтқан турашыл ақын болғандықтан

біраз жайларды өзі де бастан өткергендігін оның бірқатар жырлары айқын аңғартады.

Сонымен бірге ол өлең өнерінің құдіретін жете сезінетін ақын, бұл өршіл жан кейде соншалықты нөзік, аса сыршыл да. Сондықтан да оның көптеген өлеңдері, қайсыбір толғаулары адамның арұятының еңсесі мен рухын биікке көтереді, сезімін өткірлеп, ұштай түседі.

"Жыр-дүние" жинағына енген бірқатар әнтекстері Жолбарыс ағамыздың өлеңдеріне жазылған сазды әндердің егізінің сыңарындай оқырмандар мен тыңдармандардың жүрегін тербеп, көкіреккеудесіне, сана-сезіміне шуақ - нұр құятынын көріп те, сезініп те жүрміз.

Шындық поэзияның жаны десек, сезім оның өн бойындағы ыстық қаны. Сондықтан шынайы сезіммен жырланған дүние ғана өміршең болмақ. Қай өлеңінде де ол шындықтан ауытқымай, ой мен сезімді тең ұстап, жарасымды өрнектермен бейнелейді. Ақын жүрегі жанартау сияқты, онда әрқашан бұлқыныстар мен толқулар болып жатады. Өмірдің қайбір бұрылыс, құбылыстарына ақын ағамыз көкірегінің өткір көзімен қарап, көргенін, білгенін, түйсінгенін өзіне құдай берген дарындылығы арқасында өлеңмен өрнектеп жеткізеді.

Ақын, өлең, жыр өнері жайлы толғана сыр шерткенде аса көрнекті жазушымыз, белгілі қоғам қайраткері Әбіш Кекілбаевтың мына бір сөздерін еске алмасқа болмайтындай:

 $-11$  . And  $\sim$ 

"Поэзия - жаратқан иенің әманда жалғыздық торындағы пенделерімен пейілдессін, пікірлессін деп әдейі жаратқан ақ қанат періштесі. Демек, адамдарға аяушылықпен қарап, аялап сөйлесе алар адамгершілік жаршысы. Жан-жағынан шарапат күтіп, шапағат дарытқысы келетін арлы жалқының, арманшыл жалғыздың сөзін сөйлесіп, мұңын мұңдасар рақым иесі, жалқыға болысып, жалпыға жақсылық жасай алады. Жалқыға сөзін өткізіп, жалпыға ықпал ете алады. Жалқының ниетін түзеп, жалпының бағытын оңғара алады. Сондықтан да ақын жалпыға қарап емес, жалқыға қарап тіл қатуға міндетті. Басына сөйлемей, ашыла сөйлеуге парыздар, уағыз айтпай, сыр айтуға міндеткер.

Шын ақын өзін ұлтының рухани әкесімін деп емес, ең кенже перзентімін деп санайды. Қалтқысыз махаббатымен баурайды. Кісілігімен, кішіктілігімен баурайды.

Сонда ғана замандасының мерейін асырып, заманының пиғылын түзей алады".

Жалпы ақындарға, менімше, бұдан артық баға берудің керегі жоқ қой деймін. Поэзияның осындай парасатты да асыл мұраттырына адал, жыр жүгінің қиындығы мен құдіретін жете ұғынатын ақын Жолбарыс Баязид өзіндік үнімен, өзіндік жолымен танылып, шалдықпай, шаршамай жақсы келе жатыр дер едім.

Жолбарыс ағаның жаңа кітабына бұрынырақ жарық көрген "Бақытымның бұлағы" атты жинағынан бірқатар шығармалары еніпті. Құптар-

12

 $\label{eq:2} \mathcal{L}_{\text{eff}} = \mathcal{L}_{\text{eff}} \left( \mathcal{L}_{\text{eff}}^{\text{eff}} \right) = \mathcal{L}_{\text{eff}}^{\text{eff}} \mathcal{L}_{\text{eff}}$ 

лық іс. Қазақ халқының мақтанышына айналған Қостанай топырағынан шыққан азаматтарға арналған өлеңдері ел мәртебесін көтеріп, халқына қалтқысыз қызмет еткен, әдебиет пен өнер қайраткерлері, соғыс және еңбек ардагерлері туралы жазылған жырлар келер ұрпақ үшін үлгі боларлық аса қажетті туындылар.

Қазақтың бетке ұстар ғажайып адамдары шыққан қасиетті Қостанайға келіп ғұмыр сүргеніме мен өзімді бақыттымын деп санаймын. Бұл өңірдің зиялы азаматтары, соның ішінде Жолбарыс ағамыз да менің әкемді марқұм Ұзақ Бағаевты біледі екен, кезінде көрген екен. Менің шығармаларымды да білетін жандар болып шықты. Соған да қуандым. "Әкең өлсе өлсін, әкеңді көрген өлмесін" деген мақалдың жай-жапсарын осы бір тұста айқын бір аңғарғандай болдым.

Мен бұл жаңа кітапқа алғы сөз жазып, атағымды шығарайын дегендей ойда болған жоқпын. Қазіргі нарықтық қатынастардың қиыншылығы ауыр жүк боп тұрған шақта мұндай кітап шығару деген екінің бірінің қолынан келе бермейді. Ал ағаның шығармашылығымен танысып, өзімен сұхбаттасып, ақынның өлеңге, өмірге ғашықтығын түсініп, осы бір тамаша кітапқа редактор болсам деген тұжырымга бел буган едім. Пайғамбар жасынан асса да туған өлкесінің, өз халқы, өз елінің мұңын мұңдап, жырын жырлап жүрген ага ақынымыздың алдында әлі талай бел-белес, асулар жатыр. Көпті көрген,

 $13<sup>°</sup>$ 

көпті түйген ағаның таланты қазір нағыз толысы қан шағында.

Өткеніміз бен бүгінімізді салыстырып, болашағымыздың сара соқпақтарын анықтап, болжайтын заманда нағыз ақындарға жүктелер жүк те ауыр. Сол ауырды шаршамай, талмай көтеріп, сабырлы да салмақты жырлар жазып үнемі толғаныс пен тебіреністе жүрген үлкен ақынға зор денсаулық, бақыт, творчестволық табыс тілейміз. Ақ тілегімді Жолбарыс агага арнап жазган мына өлеңіммен аяқтайын:

Сіз Жолбарыс емессіз, Арыстансыз, Қараулықпен қашан да алысқансыз.  $\mathcal{L}_k$ үресем деп тірлікпен әділетсіз Өлеңменен сәл кейін табысқансыз. *Лабысқансыз өлеңмен аңсап келіп.* Табысқансыз күрестен шаршап келіп.  $\Box$ Дәстүр үшін, тіл үшін, қазақ үшін, Кетпегенсіз ешқашан мансапқа еріп. . Сізге бүгін әндерін айтар аспан, . Өлең ізін ақынсыз қайта басқан. Көкірекке құйылған байқамастан, Длең Сізге құшағын айқара ашқан. Көкке өрлетіп көңілдің көгершінін, Нағыз ақын өмірдің көрер шыңын. Адамдық пен адалдық, имандылық, Ашатындай Сіз жазған өлең сырын. Бұған да мен Құдайға тәу етемін, Басып өскен ініңмін тау етегін.

 $|14\rangle$ 

Костанайга келгенше білмейді екем, Қадекеңнің егізінің сыңары бар екенін. Көркейтеді алпыстай белес ерді, Еркелесең - ерсілік демес енді. Калай гана тапқансыз асыл аға, Алтын асық секілді жеңешемді?! Жастық шақтың қызуы басыла ма, Ақын үшін жыр сырын жасыра ма!? Пайғамбардың жасына келдің бүгін, Арыстан жал, ардақты асыл аға! Көп қой қазір өмірдің жаңалығы, Аздау сынды бірақ та даналығы. Құтты болсын, оу, Жөке, ақын аға, Наурыз тойы - қазақтың жаңа жылы! Татайықшы дәмінен көжеміздің, Желпілдесін желкені кемеміздің. Дүниеге келтірген ағамызды, Жасын берсін ұрпаққа әжеміздің! Ермейміз біз ешқашан жетесізге, Ермейміз біз ешқашан шекесізге. Өлеңің мен өркенің өсе берсін, Осы менің тілерім, Жөке Сізге!

> Ер-Ұлан Бағай, Қазақстан Жазушылар одағының мүшесі, ақын.

#### <sup>х</sup> Ақын Қадыр Мырза Әли

### **ӨЗІМ ЖАЙЛЫ**

Оқырман қауым үшін өз өмірбаяныңды айтып жазу деген оңай шаруа емес. Өміріңнің өзгені қызықтырарлық, басқаға сабақ боларлық тұстарын қамтымасаң, бұл не ушін жазылды екен деп айтушылар да табылады. Қысқа қайырып, шағын жазсаң да, толық баяндап көлемді жазсаң да оқушы тарапынан әйтеуір бір өзіндік пікір білдіруші табылмай қалмаса керек. Осынша өмір сургенімде менің де өзгеге айтарлықтай жүректегі сырым мен шыным бар болса керек, қолыма қалам алған соң тірлігімнің түрлі тұстарынан әңгіме етіп көрейін деп туйдім.

Мен дүниеге 1934 жылдың 5 мамырында келіппін. Бул жылы әкем Баязид 48 жаста, ал анам Ғайынзада 29 жаста екен. Кіндік кескен жерім Қостанай облысының Меңдіғара ауданындағы қазіргі Лаба аулының Дәйекен деп аталған ескі қонысы. Елуінші жылдардың орта шенінде Қазақстанда жаппай тың жерлерді игеру жүзеге асырылып, бұрынғы кішігірім колхоздар ірілендіріліп, жіпке тізгендей совхоздарға айнала бастаған кезде біздің ауылдың біраз адамдары біз совхозға енбейміз, өз алдымызға колхоз болып қаламыз деп жаңағы Лаба ауылынан терістікке қарай үдере көшіп, жеті шақырым жердегі Балықты көлінің жағасына барып қоныстанады. Кеңес елінің ұзын құрығы жеті шақырым жерге көшіп кеткен жұртқа жетпей қойсын ба, бәрі бір арада бірбіржарым жыл өткен соң балықтылықтарды да жаңадан орнаған Краснопреснен деп аталған совхоздың бір бөлімшесі етіп құрамына қоса салды. Балықты ауылы Қазақ және Ресей елдерінің Қостанай және Қорған қалаларын жалғастыратын үлкен тас жол бойында, осы қалалардың белорта тұсында тұрған жүз қаралы түтіні

бар, жат елдің шекарасынан не бары он бес шақырым қашықтықта ғана орналасқан елді мекен.

Шағын аулымызда жеті жылдық мектеп болатын, оның табалдырығын тұнғыш рет 1941 жылдың қырқұйек айында аттадым. Мектепке барардан үш ай бұрын басталған екінші дүниежүзілік соғыс біздің елді де шарпып, жұрт басына қаралы күндер туа бастады. Ауыл адамдары бірінен соң бірі соғысқа аттанып жатты. Көп шаңырақтар еркек кіндіксіз қалды. Берекелі ұядай тыптыныш ауылдың санаулы күндерде сұрқы қашып, көптің көңілі құлазып сала берді. Балғын бала күнімде мен тіршіліктің думанды дүниесін, өмірді әуенді ән, біріңғай жүрек толқытар жырдай деп түсініп жүрген болсам, елжұртты егілтіп, қалың көптің жан-жүрегін жаралап жатқан алапатты, қайғылы, қасіретті тірлікті қайырымсыз да қатал, сонымен бірге адам қанын төккізетіндей қаһарманды ерлікке толы дәурендей сезінетін болдым. Ауылдағы жеті жылдық мектепті, онан соң Меңдіғара педагогикалық училищесінің бір курсын бітіріп, Талдықорған қаласында тұратын апа-жездем Ғазиза мен Әмірханның қолына келіп, осы қаладағы қазақ орта мектебінің тоғызыншы класына түсіп, оқуымды жалғастырдым. Мектептегі оқуды аяқтап, 1951 жылы Алматыдағы қазіргі Әл-Фараби атындағы мемлекеттік ұлттық университеттің журналистика факультетіне түсіп, оны 1956 жылы бітіріп шықтым.

Әдебиетті Талдықорған қаласында оқып жүрген жылдарымда қадір тұтып, сүйе бастадым. Мектептің қабырға газетінде және кейін университеттің көп тиражды "Үздік оқу үшін" деп аталатын газетінде балауса өлеңдерім жиі жарияланып жүрді. Кезінде, орта мектепті бітірген соң облыстық жастар ұйымы маған Мәскеудің Букілодақтық кинематография институтына оқуға түсуге жеңілдігі бар жолдама бере тұрса да, оқуға онда бармай, журналистика мамандығын қалауым осы

әдебиетті, шығармашылық мамандықты сүйіп, қадір тұтқанымның айғағы болса керек деп ойлаймын.

Енді туып өскен ортам, шыққан тегім жайлы. Әкем Баязид оңтүстік Алтайдан 1218-1221 жылдар аралығында Шыңғысханның жаугершілік жорығының қысымынан ығыса отырып, Ертісті бойлай Тобылға дейін жеткен Ашамайлы Керейдің ұрпағынан шыққан. Кезінде Жәңгір ханның бас кеңесшісі болған Танаштан тарайтын Көшебенің Әлменбет әулетінен өрбіген ұрпақ өкілі. Атадан жалқы әкем діндар, молда болған. Бір басында палуандык, мергендік, домбыра, сыбызғы, сырнай тарта білетін талай өнері болған. Ағаштан түйін түйе білетін, үй жабдықтарын жасауда қолынан келмейтіні жоқ асқан шебер екен. Әкемнің көп өнері ішінде оның ақындық өнерінің шоқтығы бір басқа болған. Кеңес өкіметі орнағаннан кейінгі жаппай кәмпескелеу тұсында менің әкемнің де жиған-тергені, мал-мүлкі тәркіленген. Өзі де жер аударылып, жазаға ұшырайтын болған соң бас сауғалап. Қорған облысына көшіп кетіп, біраз жылдар Бағлан ауданы төңірегінде күн кешкен. Туған ауылжұртына қайтып оралғаннан кейін екі-үш ауылдастарымен егіні мол шыққан "Кеңарал" деген шаруашылықта еңбек етіп жүргенінде, 1935 жылдың қараша айында көзсіз жаламен жазаланып, тағдыр тауқыметіне кез болады. Сонан 1938 жылдың 10 сәуірінде дүние салады, 53 жасында жалған дүниеден өтеді. Әкемнің Қостанай абақтысында жатқан жылдарда жазған біршама жырларын ес біліп, есейе келе ауылдың көнекөз қарияларының ауыздарынан жазып алып, жиып-теріп, көзімнің қарашығындай сақтап келдім. Кеңес заманында "жазалы" болған әке жырларын жарыққа шығару деген мүмкін болмайтын іс еді. Еркіндікке қол жеткен соң арманда кеткен әкемнің жырлары жарық көре бастады, біраз өлең-жырлары облыстық "Қостанай таңы" газетінің беттерінде 1996-1997 жылдары жарияланды.

Әкеден бір жасымда жетім қалсам да оның өлеңжырларындағы өсиетті сөздер, ата-ана, ұрпақ, сүйікті ел, туған жер, адамдық қасиеттер жайлы толғамды сырлар менің жан-жүрегімде өшпестей сәулелі із қалдырды. Ақындық, жыршылық тағдырымның бұлақ көзі де, қуат-күші де осы әкем Баязидтің уақыт пен шектеліп, көнермейтін мағналы да ғибратты өлең-жырлары болды.

Халқымызда жеті атаны білу парыз саналады. Әкемнің өз әкесі, менің атам Тұрсынбай қажы өз төңірегіміздегі ел-жұртқа аса қадірлі, көпке сыйлы жан болған. Меккеге барып, қажылық парызын өтеп қайтқан атамыз екі бастан діндар әрі аузы дуалы, өзіндік көріпкелі бар, адам бойындағы жақсылы-жаманды пиғыл-ниетті айтпай-ақ аңғарып отыратын киелі қалпы бар адам болыпты. Ол сырқатты жанның дертіне дұғасымен дем беріп, бойына жеңілдік, шипа, дару келтіре білген. Зәру пендеге қашанда жақсылық, ишаратымен, қайырымдылығымен қол ұшын берген. Осы атамыздың замандас, тұстастарынан Обаған өзенінің Тобылмен тоғысар тұсында, Қазақ елінің орыс мемлекетіне иек артар өңірін мекендеп, ғұмыр дәуренін кешкен Зұлқарнай қажы мен оның ұлы Мұса қажы, сондай-ақ Нұғыман қажы, Жүсіпбек қажы сияқты қалың жұрты қадір тұтқан аяулы әулие асыл перзенттер өткен. Есімдері аталған ата-бабалар дүниеден өткенімен кейінгі толқынның жақсы аталардың аруақ, рухын аса құрметтеп, оларды сыйлап, тағзым етіп жүргенін көріп мен де іштей сүйсінетінмін. Аулымыздың қалың жұрты ішінен Нұржамал, Қәбира, Хиуа, Бәдиша, Жамал, Хондыш, Жібек секілді аяулы әжелердің, Әубәкір, Жүніс, Әбілқалым, Нысан, Жақып, Жөкіш, Мұратбек, Әмір, Кәкі, Ығлиман, Көбен, Бәлке, Оспан, Ғаббас, Сыздық, Қайрахмет сынды асыл аталардың менің әкемнің от басын Баязидтің үйі демей, көбіне-көп қажының үйі деп атайтынын білемін. 19.

Ұлы атам Ауан да қажылыққа барған, өз заманында дінді қатты ұстаған перзент болған. Онан өрбіген Тұрсынбай, Алтыбай, Кенжебек, Ержол атты төрт ұлдың ең үлкені де менің Тұрсынбай атам екен. Сондықтан Ауан атамыз Меккеге қажылық сапарға аттанғанда өзіне көмекші, жолсерік ретінде үлкен ұлы Тұрсынбайды өзімен бірге ала барыпты. Бұл екі қажы аталарымның Меккеге баруы, келуі бар сапар мерзімі табаны күректей бір жылға созылыпты. Және бұл сапар ауылдағы қариялардың естерінде қалған әңгімелеріне қарағанда кеңес өкіметі орнайтын жылдар қарсаңында болған. Ауан атамыз да жан-жүрегінен ешуақыт иманы таймаған, күн көрістік күйі бар қарапайым кісі екен. Қазақ жұртының ауылдағы қазына-байлығы ол кезде төрт түлік малы болған ғой. Ал менің аталарымның қай-қайсының да маңдайға біткен малының-жылқы түлігінің саны жарты мыңнан асып көрмесе де, бір таңқаларлығы қанша айғырдың үйірі болса да кілең бір түстен - құла түстен устаған.

Құла жылқының бірен-саран үйірлері кейін менің әкемнің еншісіне жеткен. Әйтсе де заман өзгеріп, өктем өкмет келген соң мал-мүлкі кәмпескеге ұшырағанда Баязидтің еншісіне тиген құла түсті жылқылар түгелдей тәркіленіп, советтік малдың сапына қосылып, көңілден де, көзден де ғайып боп кете берген.

Арғы атам Ауанның әкесі, Әжібай да тілге шешен, сөзге жүйрік, кемел ойлы ақылды, кісілік қасиеті мол, жұрт сыйлайтын жан болған. Ел-жұртты, туған жерді мейлінше қадір тұтып, қастерлейтін, ынтымақ пен жұрт бірлігін уағыздаудан талмайтын қасиеті мол болса керек. Адам баласына жақсылық пен шарапат тілеп отыратыны жан-дүниесіне оның өзінің арғы ата-бабаларынан қонған қасиет екен деседі. Әжібайдың өз әкесі Жәмеңке де, Жәмеңкенің әкесі Орман да 1718-1742 жылдарда Жоңғар жұртының басқыншылық жорықта-1239년 의원 10년 전화

рына қарсы болған қанды шайқастарға қатысып, ерлікпен ел қорғаған бір заманның адал, ардагер перзенттері болған.

Арғы ұлы бабамыз саналатын Әлменбет атамызбен бір шаңырақ астында бір мезгілде ынтымақ, бірлікпен бірге ғұмыр кешкен үш әжемізден 9 ұл дүниеге келген екен. Біз Бұзау атадан тараймыз. Ал, жалпы Көшебе ұрпақтарында Қазақ еліне аты кең тараған әйгілі батырлар, ақындар, жыршы, жыраулар, әнші, композиторлар сияқты өнер адамдары аз болмаған. Сондай ауызға ілінген ірі тұлғалардың бірі Дәулен батыр. Онан өз тұсында ұлтымыздың парасатты көсемдігімен, шешендігімен көзге түскен ақылғой перзенті Толыбай сыншы туған. Толыбай биден кейін он бес ұл туады. Олар Өтежан, Өтебай, Өтегелді, Өтепберген, Қарабас, Сатай, Тобыш, Сайын, Қарабек, Жарқын, Барқыт, Сауыт, Алмас, Дәуіт, Қожаберген. Осы он бес ұлдың кенжесі Қожаберген болса бір жағынан әйгілі, атақты би, сыншы Толыбай әкесінің, екінші жағынан ел ішінде беделді, алғыр ойлы ағаларының арқасында Самарқан мен Бұхардың діни медреселерінде оқып білім алған. Ол имам атағын алғанымен өз өмірін дін жолына емес, өзге өнерге арнаған. Қожаберген топ жарған шешен, қол бастаған көсем, батыр болады. Той-думанның көркі - ақын, күйші болған. Қазақ халқының жоңғарлармен болған қанды шайқастарында әскер күштеріне басшылық еткен, үш жүздің әскери күштерін басқарған ордабасы болған. Қожаберген бабамыз жүз жылдық ғұмырының 44 жылын қанды шайқас, жоңғарларға қарсы жорықтарда өткізген. Ол өзінің әйгілі "Елім-ай" жырында: Кенжесі ем Толыбай сыншы Қожаберген, Бата алғам Әнет баба, әз Тәукеден. Күйзелген жұрт жағдайын көзбен көріп, Өзегім өртенген соң айттым өлең, - дейді.

Ұлы жыраудың бір ғана осы дастаны оның есіміне мәңгілік ескерткіш болып қалды. Жырдың мазмұны, терең ойы, парасатты түйіндері ұлтымыздың елұранындай. Бұл шежіре жыр Қожаберген жыраудың өзге де көптеген жыр-дастандарының шоқтығы биік тұрған шыңындай. Қаһарман абыз жыраудың "Елім-ай" дастаны орыстың "Игорь жорығы туралы жырымен" бір биік, бір деңгейде тұрған тарихи мұра. Әйтсе де бұл кемеңгер жыршының бірден-бір туындысы емес. Оның "Ер Көкше", "Ер Едіге", "Ер Жәнібек", "Қабанбай батыр" атты талай туындылары бар. Ұлы жырау артында "Ата тек", "Ер Қойлыбай", "Күлдірмамай", "Баба тіл" сияқты шежіре шығармалар қалдырды. Осылардың сыртында "Аңырақай", "Елім ай", "Дабыл", Бозайғыр", "Күлдірмамай", "Шүбырынды", "Сұлама" деп аталатын тамаша күйлері тағы бар.

Қожаберген бабамыз Әз Тауке тұсында әйгілі "Жеті жарғы"низамын жазуға да белсене атсалысқан. Оған дана жыршының:

"Мұра боп қалған көне сөз,

- Низам мен заңның мәні бар,
- Әз Таукеге қызмет қып,
- Жаздым "Жеті жарғыны".
- Салыстырып талдадым,
	- Бергі менен арғыны.
	- Көмектесті біздерге,
	- Төле, Қазыбек, Айтеке.
	- Қазақтың заңын нығайтып,
	- Тыйым салды тентекке.

"Жеті жарғыны" жазуда, Іс тындырдым бірталай, Айтқанымды құп алды, - деген жыр жолдары куә. Жалпы жоңғар-қазақ соғысында Толыбай сыншы бидің ұрпағы халқымыздың нағыз адал перзенттері ретінде көзге түскен. Мәселен, оның ұлы Қарабас сар-

дардың батырлығы деген ел ауызында аңыздай айтылады. Қарабастан туған Алдабек би болған. Кезінде ол да шешендігімен, жаужүрек батырлығымен, өжеттігімен танылған. Орта жүздің аса ақылды кемеңгер биі Қаз дауысты Қазыбек би осы Алдабекке ақ тілеуін айтып, ақ батасын беріп, оны өзінің орнына Орта жүзге аға би етіп сайлатқан. Енді Қарабас сарбаздың Асқан атты ұлы болса көптеген шайқастарда ерлігімен танылған, әскер басы, есімін елі құрмет тұтқан атақты батыр болған. Осы Асқаннан туған Көшек те ел ауызында есімі сақталған қаһарман ер, батыр қолбасы атан-FaH.

Көшебе әулетінің ұрпақтарынан өрбіген елге танылған тамаша өнерлі перзенттер де бір төбе. Солардың ішінен Шақшақ биді, Баһрам жыршыны, Баһрамнан өрбіген жеті ұлдың бірі имам, әрі ақын Көрпешті, оның інісі, Баһрамның тағы бір өнерлі ұлы ақын, батыр, әнші, композитор Сегіз серіні (шын есімі Мұхамедқанапия), халқымызға әйгілі "Қанатталды" әнінің иесі, атақты әнші Көрпеш ұлы Сейтжан сал Баһрамды, әнші, әрі композитор Мұстафа Сегіз сері ұлы Баһрамды айрықша атап өту орынды болмақ.

Қазақ елінің еркіндігі мен тәуелсіздігі үшін еңбегін. сіңіріп өз заманының әлеуметтік өміріне айрықша араласқан жыршылардың бірі Көшебе тегінен тараған Жанкісі (1740-1815) жырау. Ол Қоқан ханының тепкісін бастан кешкен Найман тайпасының ауыр халін сыйпаттап "Қоқан ханына"деген толғау, Бөгенбай батырдың өліміне жоқтау айтып елді ерлік күреске үндеген. Жанақтың ұлы ақын, әнші, композитор, әйгілі "Жиырма бес" әнінің иесі Салғара да, сондай-ақ атақты жыршы Жанақ Қамбарұлы да, халқымыздың әйгілі әншісі, ақын, улкен өнерпаз, композитор Біржан сал Қожағүлұлы да Көшебе әулетінің жарық жұлдыздай асыл перзенттері.

> 1条 300 分钟 23